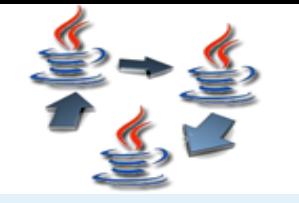

### **Bonjour**

- Multicast IP
- Multicast **JGroups**
- L'API JGroups
- Exemple
- Démonstration
- Fonctionnement en détail
- Conclusions
- Questions
- Références

# **JGroups**: un système Java pour communiquer avec un groupe de machines

Savaş Ali TOKMEN

M2P Génie Informatique

UFR IMA, Grenoble, FRANCE

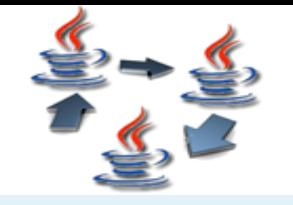

- Multicast **JGroups**
- L'API JGroups
- Exemple
- Démonstration
- Fonctionnement en détail
- Conclusions
- Questions
- Références
- But: diffusion de données à plusieurs cibles de façon économe
- Protocole IGMP

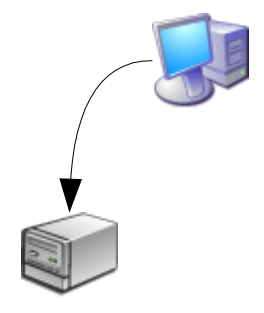

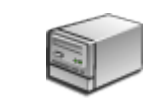

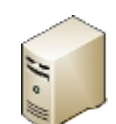

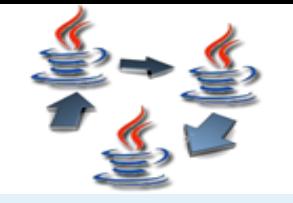

- Multicast **JGroups**
- L'API JGroups
- Exemple
- Démonstration
- Fonctionnement en détail
- Conclusions
- Questions
- Références
- But: diffusion de données à plusieurs cibles de façon économe
- Protocole IGMP

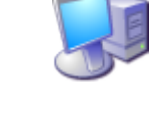

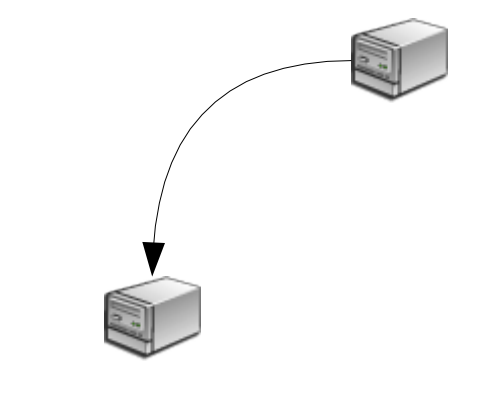

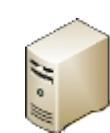

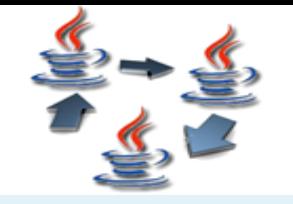

- Multicast **JGroups**
- L'API JGroups
- Exemple
- Démonstration
- Fonctionnement en détail
- Conclusions
- Questions
- Références
- But: diffusion de données à plusieurs cibles de façon économe
- Protocole IGMP

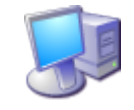

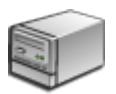

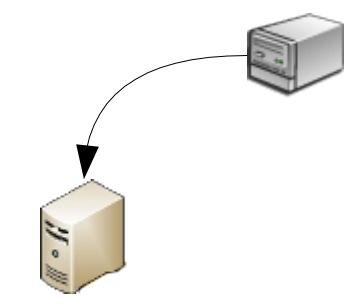

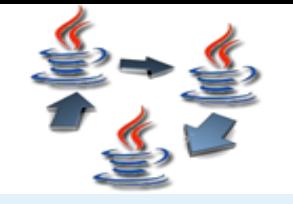

- Multicast **JGroups**
- L'API JGroups
- Exemple
- Démonstration
- Fonctionnement en détail
- Conclusions
- Questions
- Références
- But: diffusion de données à plusieurs cibles de façon économe
- Protocole IGMP

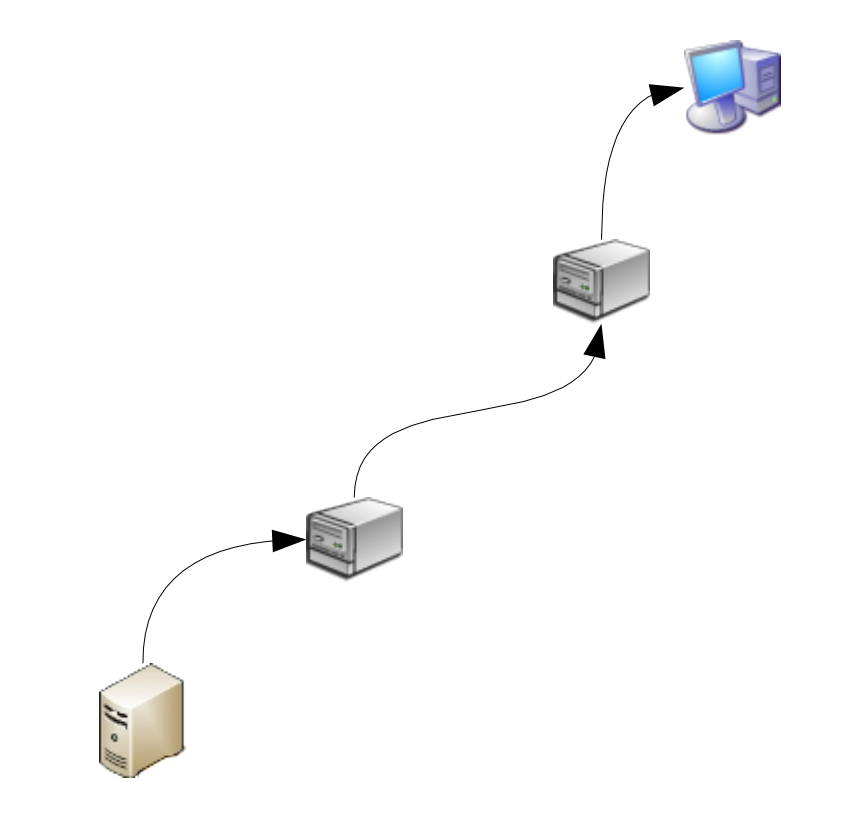

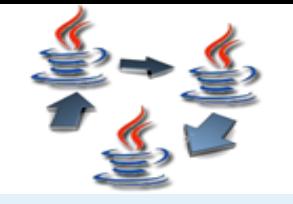

- Multicast **JGroups**
- L'API JGroups
- Exemple
- Démonstration
- Fonctionnement en détail
- Conclusions
- Questions
- Références
- But: diffusion de données à plusieurs cibles de façon économe
- Protocole IGMP

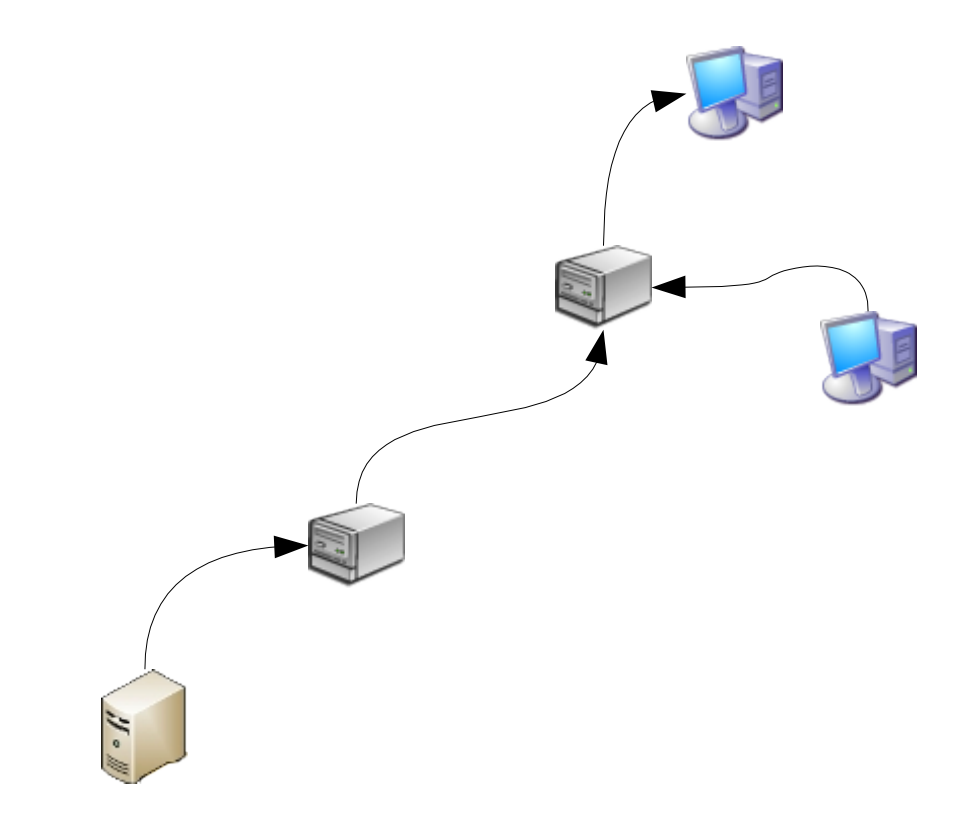

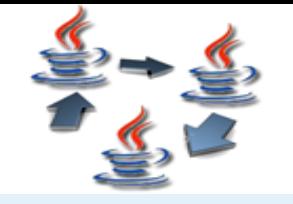

- Multicast **JGroups**
- L'API JGroups
- Exemple
- Démonstration
- Fonctionnement en détail
- Conclusions
- Questions
- Références
- But: diffusion de données à plusieurs cibles de façon économe
- Protocole IGMP

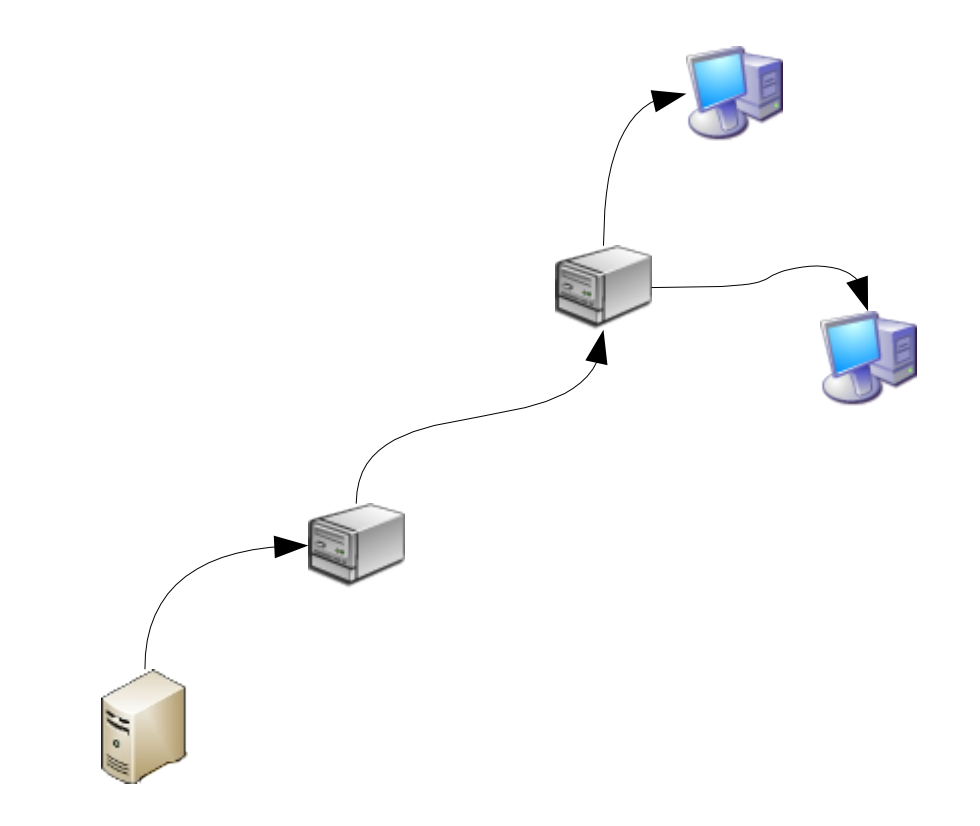

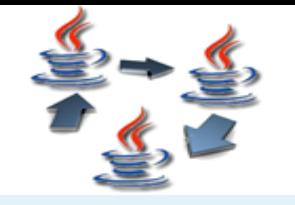

#### • **Multicast IP**

- Multicast **JGroups**
- L'API JGroups
- Exemple
- Démonstration
- Fonctionnement en détail
- Conclusions
- Questions
- Références
- But: diffusion de données à plusieurs cibles de façon économe
- Protocole IGMP

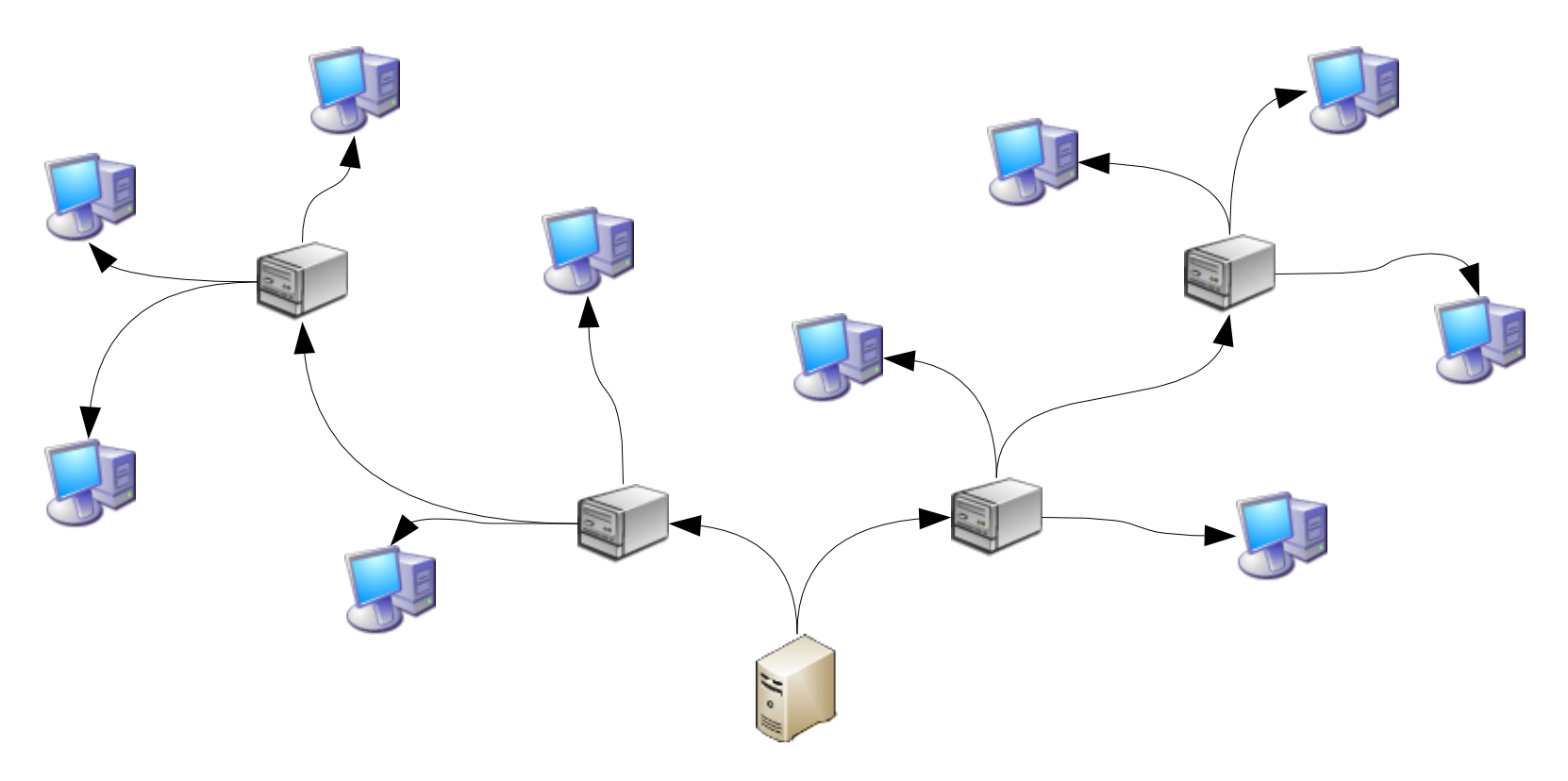

• Diffusions radio / vidéo, OSPF

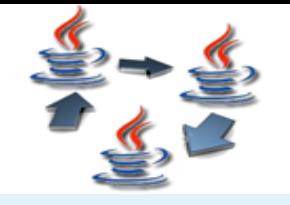

# **Multicast JGroups**

- Multicast IP
- **Multicast JGroups**
- L'API JGroups
- Exemple
- Démonstration
- Fonctionnement en détail
- Conclusions
- Questions
- Références
- But initial: classe Java pour le multicast IP
- Extensions
	- Choix de protocoles: UDP, TCP, JMS
	- Notification d'abonnement et de désabonnement
	- Détection de paires ayant plantés
	- Transmission fiable et ordonné des messages
	- Messages point-à-point
	- Fragmentation des messages trop grands
	- Politiques d'ordonnancement: atomique (tout ou rien), FIFO, ordre total
	- Encryption

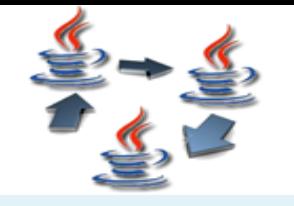

### **L'API JGroups**

- Multicast IP
- Multicast **JGroups**
- **L'API JGroups**
- Exemple
- Démonstration
- Fonctionnement en détail
- Conclusions
- Questions
- Références
- Création d'un canal: new JChannel(props); avec propriétés tel que:
	- Protocole de transport
	- Transmission fiable / non-fiable
	- Politiques d'ordonnancement
- Appel de la méthode connect pour rejoindre le groupe
- Méthode send pour l'envoi multicast tout comme unicast
- Méthode receive pour recevoir ou notification par publish / subscribe
- Méthode disconnect pour terminer

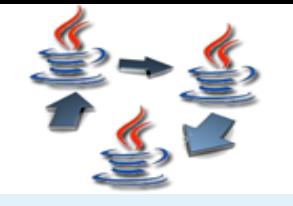

# **Exemple**

- Multicast IP
- Multicast **JGroups**
- L'API JGroups
- **Exemple**
- Démonstration
- Fonctionnement en détail
- Conclusions
- Questions
- Références

#### • Système de répartition de requêtes

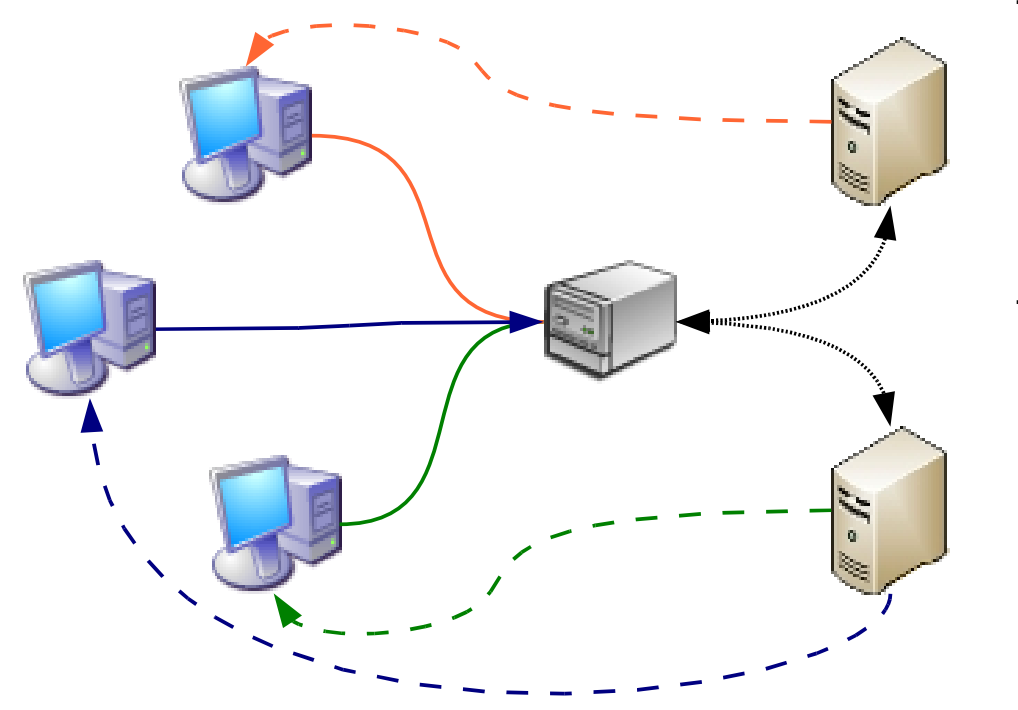

#### **Types de communications:** Requête HTTP Réponse HTTP **JGroups**

#### **Types de machines:**

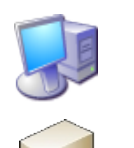

Client

Serveur

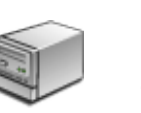

Point d'entrée au réseau

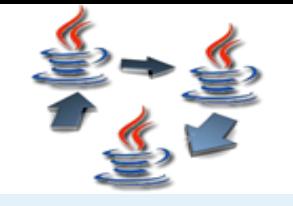

#### **Démonstration**

- Multicast IP
- Multicast **JGroups**
- L'API JGroups
- Exemple
- **Démonstration**
- Fonctionnement en détail
- Conclusions
- Questions
- Références

#### • Code répartisseur

```
public void OnRequest( HTTPRequest request ) {
    // Récupérer la liste des serveurs disponibles
   Vectors = channel.getView() . getMembers();
   if( servers.size() \leq 1 ){
       // Dans ce cas là, il n'y a aucun serveur!
       OnError( 501 );
    } else {
       int gatewayPosition = servers.indexOf(channel.getLocalAddress());
       int targetServer = gatewayPosition;
       // Sélectionner le serveur qui doit executer la requête en
       // vérifiant bien que c'est un serveur et pas le point d'entrée
       while ( targetServer = gatewayPosition ) {
           targetServer = random.nextInt(servers.size());
        }
       // Rediriger la requête au serveur, qui lui répondra directement au client
```
channel.send(new Message( servers.get(targetServer), null, request ));

```
• Code serveur
```
}

}

```
while( true ) {
    // Attendre pour une requête
    Object o = channel.receive(0);
    // Ne traiter que les messages normaux
    if( o instanceof Message ) {
        o = ((Message) o) . getObject();// Vérifier que c'est une requête HTTP
        if( o instanceof HTTPRequest ) {
            // Appeler le serveur HTTP classique avec la requête
            ProcessRequest( (HTTPRequest) o );
        }
    }
}
```
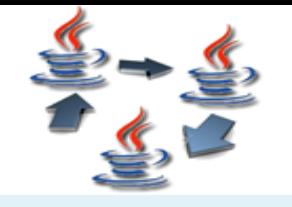

#### **Fonctionnement en détail**

• Ethereal

- Multicast IP
- Multicast **JGroups**
- L'API JGroups
- Exemple
- Démonstration
- **Fonctionnement en détail**
- Conclusions
- Questions
- Références

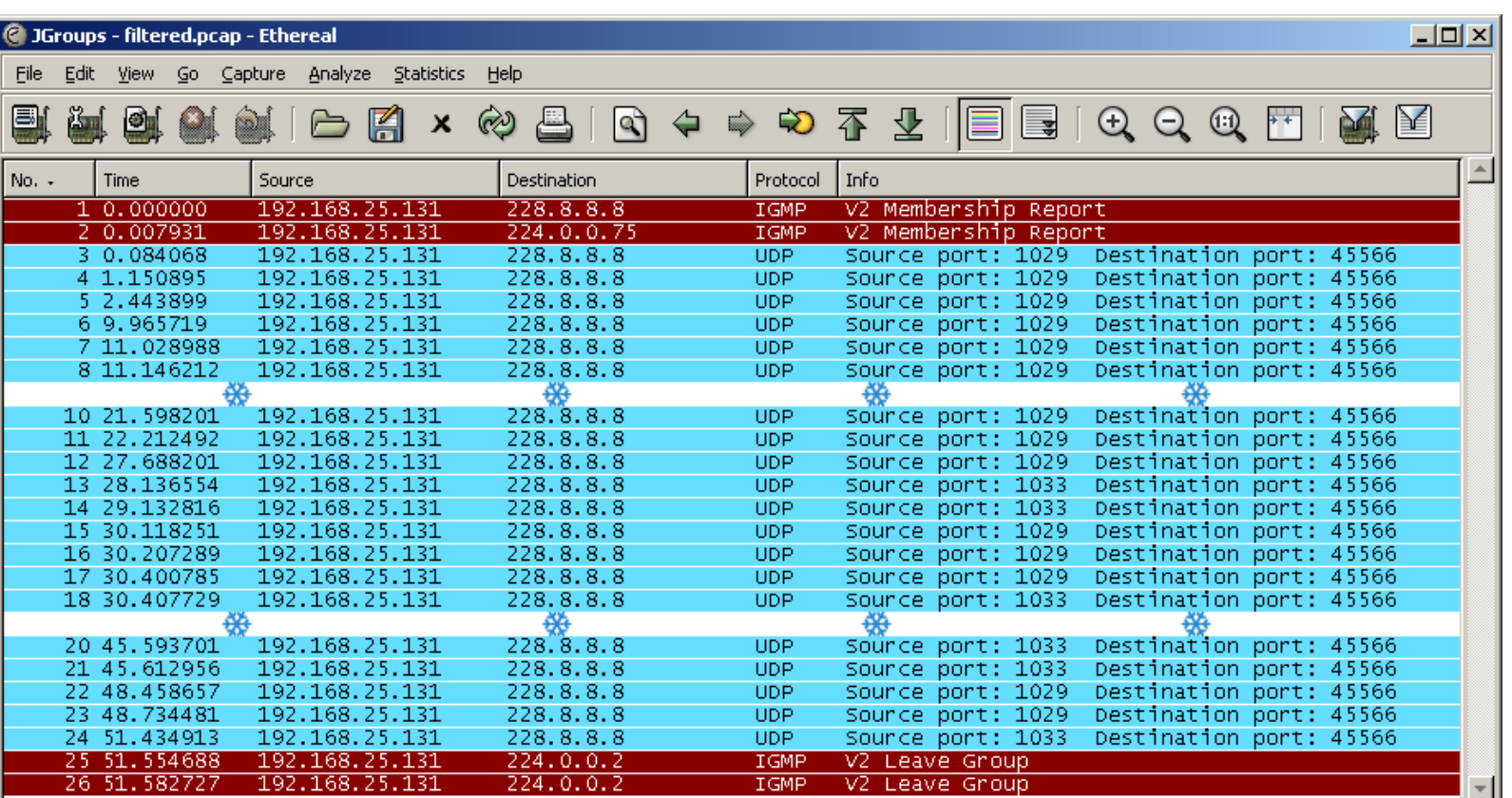

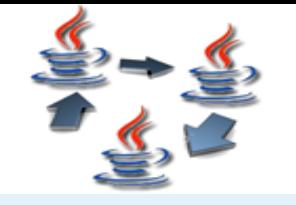

### **Bons cotés et perspectives**

- Multicast IP
- Multicast **JGroups**
- L'API JGroups
- Exemple
- Démonstration
- Fonctionnement en détail
- **Conclusions**
	- **Bon cotés et perspectives**
	- Mauvais côtés
- Questions
- Références

#### ● Bons cotés

- Système fiable pour groupes dynamiques
- Système très modulaire (OSI)
- Vient avec 19 exemples et 117 tests
- Projets ouverts

– ...

- Plugin Ethereal
- Support Bluetooth
- Compatibilité standards Java: JavaSpaces, ...
- Répartiteur de charge HTTP "tout fait"

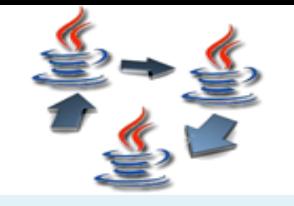

### **Mauvais cotés**

- Multicast IP
- Multicast **JGroups**
- L'API JGroups
- Exemple
- Démonstration
- Fonctionnement en détail
- **Conclusions**
	- Bon cotés et perspectives
	- **Mauvais cotés**
- Questions
- Références
- Fonctionnalités absentes (présents chez les concurrents comme .NET):
	- Coalescence de paquets
	- Priorités
	- Options d'envoi par message
	- Sous-groupes
	- Emissions et réceptions en flux
	- Échange d'états
- JGroups n'a pas de logo!
- Manuel de l'utilisateur en partie vide

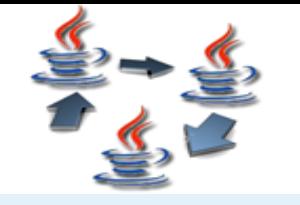

#### **Questions ?**

- Multicast IP
- Multicast **JGroups**
- L'API JGroups
- Exemple
- Démonstration
- Fonctionnement en détail
- Conclusions
- **Questions**
- Références

# Questions ?

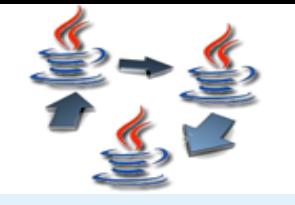

#### **Références**

- Multicast IP
- Multicast **JGroups**
- L'API JGroups
- Exemple
- Démonstration
- Fonctionnement en détail
- Conclusions
- Questions
- **Références**
- Site web JGroups et les liens de ce site (surtout les présentations JBoss)
- Divers sites web comme Wikipédia ou le site de Cisco pour les protocoles de groupe et de répartissement de charge TCP/IP
- Ethereal
- Cours de Didier Donsez sur Jini
- Librairie MSDN de Microsoft

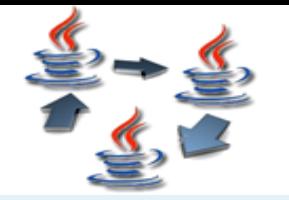

**Merci**

#### Merci

Documents disponibles sur

<http://scholar.alishomepage.com/Master/JGroups/>